# Презентация работы в Олимп ОКС

НОЧУ ДПО ЦПК и ОТ

### Вход в систему

•Для входа необходимо в адресной строке браузера ввести адрес 141.0.177.219

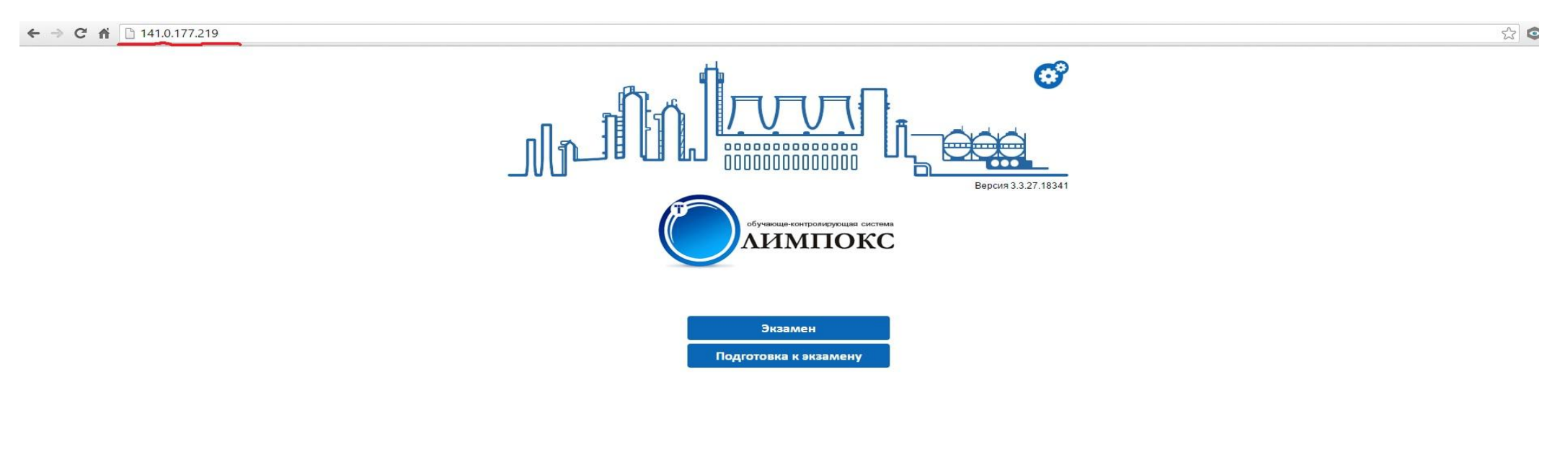

© ООО «ТЕРМИКА», www.termika.ru

### Подготовка к экзамену

•Выбрать: "Подготовка к экзамену"

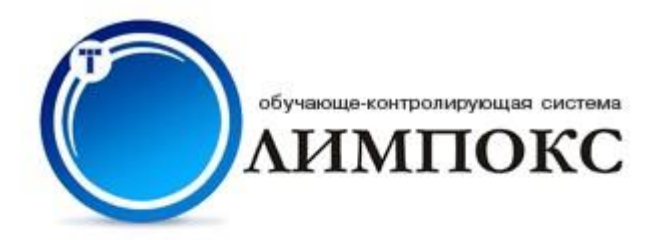

Экзамен

Подготовка к экзамену

## Выбрать группу

•Щелкнуть левой кнопкой мыши и из выпадающего меню выбрать необходимую группу и нажать кнопку: "Продолжить"

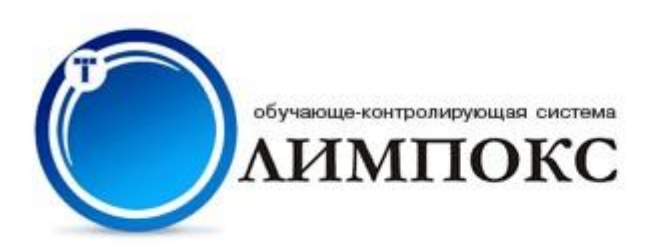

Регистрация

Группа Выберите группу...

Продолжить

### Регистрация

#### •Надо в необходимые поля ввести логин и пароль и нажать кнопку: "Продолжить"

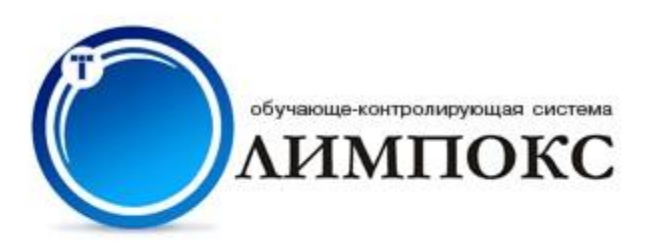

#### Регистрация

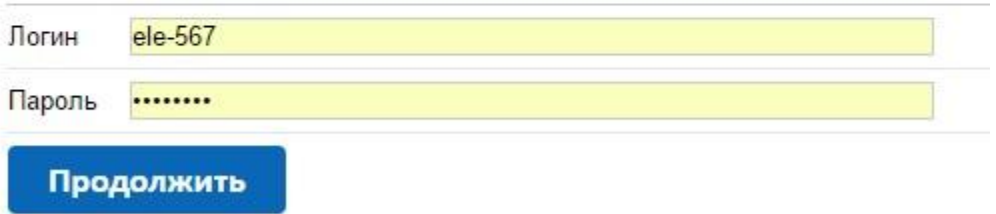

### Выбор курса для самоподготовки

### •Необходимо выбрать курс для самоподготовки

В Закончить обучение

Тестирование Электробезопасность 2016

Выбор курса для самоподготовки

■ Тиражные учебные курсы

• Энергетическая безопасность

• Эксплуатация электроустановок потребителей

обучающе-контролирующая система

ЛИМПОКС

 $\bullet$ ЭБ 1254 2 Полготовка и проверка знаний руковолителей слениалистов отехнического и электротехнологического персонала организаций осуществляющих эксплуатацию электроустановок потребителей (II группа по электробезопасности до 1000 В)

ЭБ 1255 2 Подготовка и проверка знаний руководителей. установок потребителей (II группа по электробезопасности выше 1000 В) нического и электротехнологического персонала организац

ЭБ 1256 2 Подготовка и проверка знаний руководителей

ЭБ 1257.2 Подготовка и проверка знаний руководителей.

1258 2 Полготовка и проверка знаний руковолителей специалистов, электротехнического и электротехнологического персонала организаций, осуществляющих эксплуатацию электр

ЭБ 1259.2 Подготовка и проверка знаний руководителей, специалистов, электротехнического и электротехнологического персонала организаций, осуществляющих эксплуатацию электроустановок потребителей (IV группа по электробезопа

ЭБ 1260.2 Подготовка и проверка знаний руководителей, специалистов, электротехнического и электротехнологического персонала организаций, осуществляющих эксплуатацию электроустановок потребителей (V группа по электробезопас

## Выбор темы курса

### •Выбираем тему курса

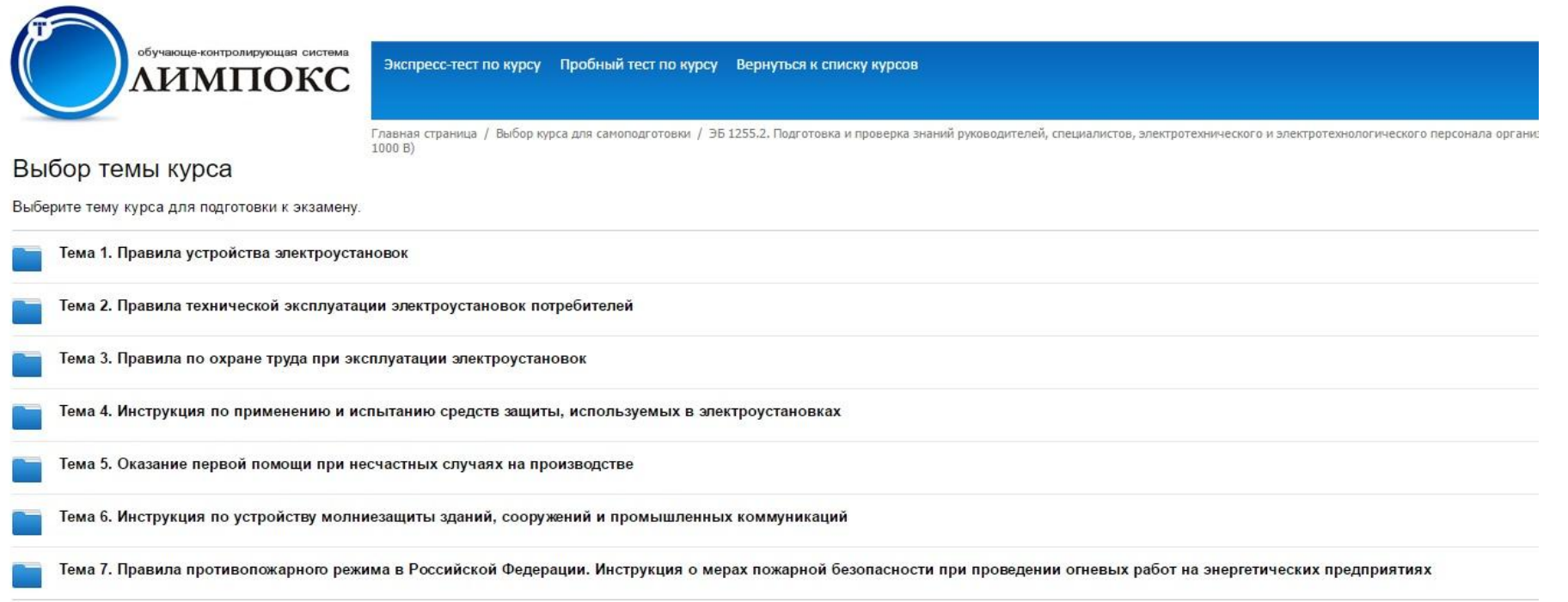

### Вариант подготовки

### •Выбрать вариант подготовки (1,2,3.)

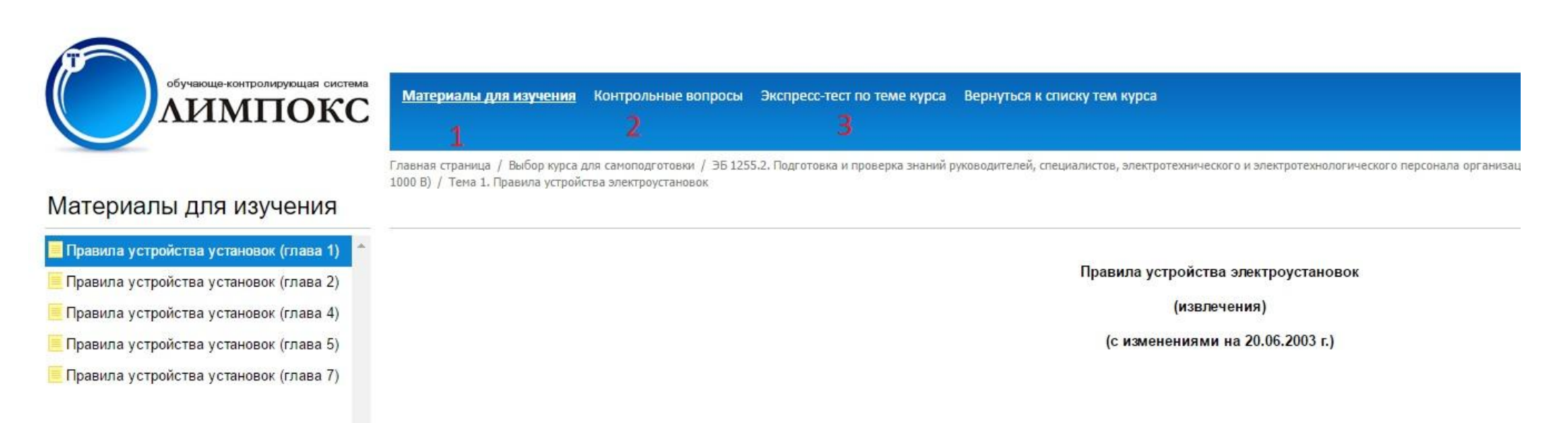

### Контрольные вопросы (2)

#### •При нажатии на данный символ появляется экзаменационный тест

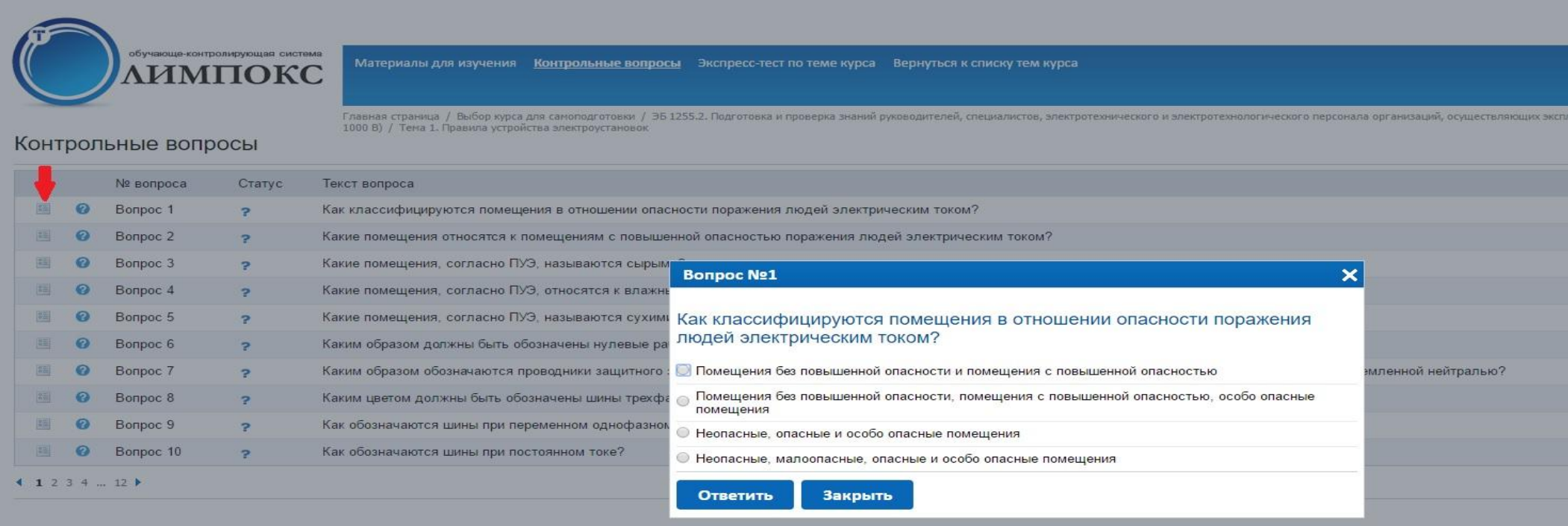

### Выбор ответа

#### •Следует выбрать вариант ответа и нажать кнопку:  $''\bigcap_{\tau\in\Omega}\bigcap_{\tau\in\mathcal{T}}\mathcal{F}$

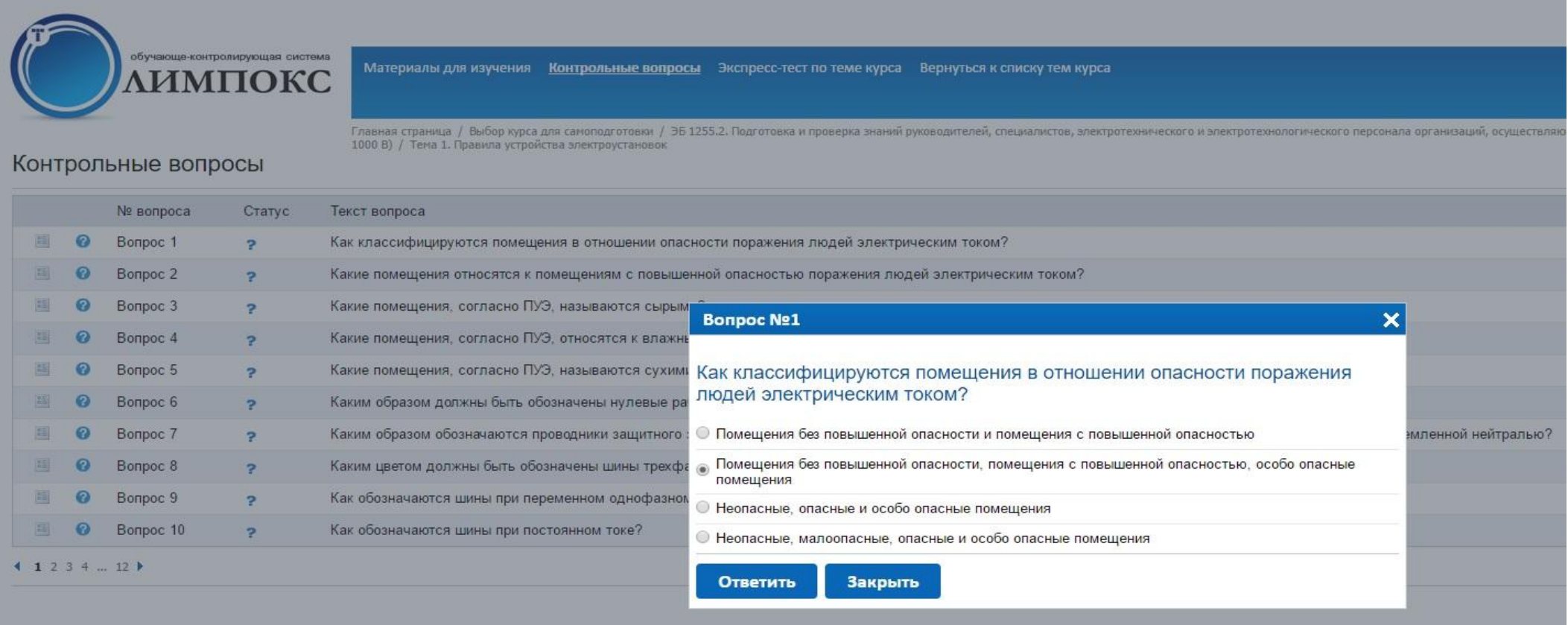

### Помощь к вопросу

#### •При нажатии на данный символ появляется помощь к  $DCDDQQ$

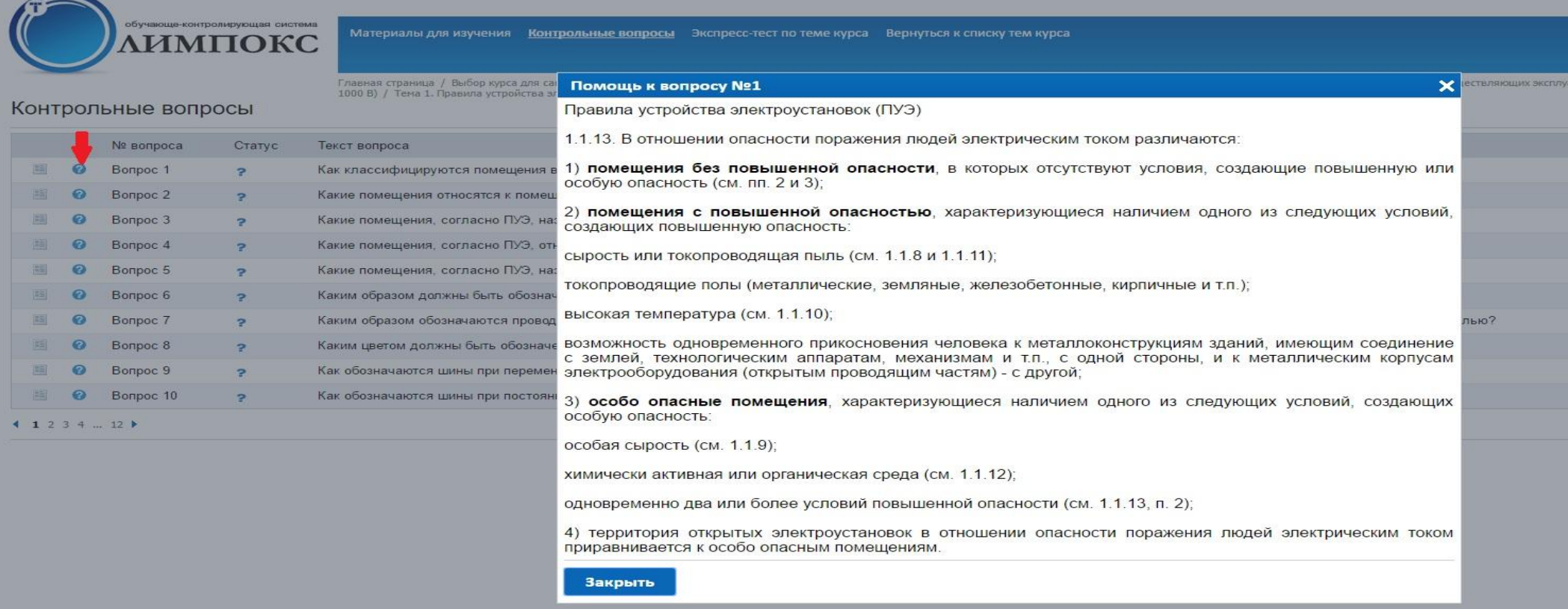

### Экспресс тест по теме курса (3)

#### •После подготовки по контрольным вопросам перейти на экспресс тест по теме курса

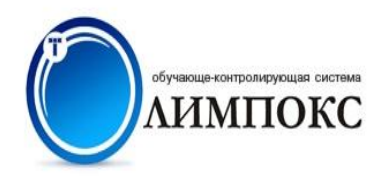

Экспресс-тест по теме курса

Тема 1. Правила устройства электроустановок

Как классифицируются помещения в отношении опасности поражения людей электрическим током?

© Помещения без повышенной опасности и помещения с повышенной опасностью

© Помещения без повышенной опасности, помещения с повышенной опасностью, особо опасные помещения

• Неопасные, опасные и особо опасные помещения

• Неопасные, малоопасные, опасные и особо опасные помещения

вопрос 1 из 111

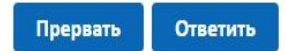

## Пробный тест по курсу

•После экспресс теста по темам перейти на пробный тест по курсу, вернувшись к выбору тем курса

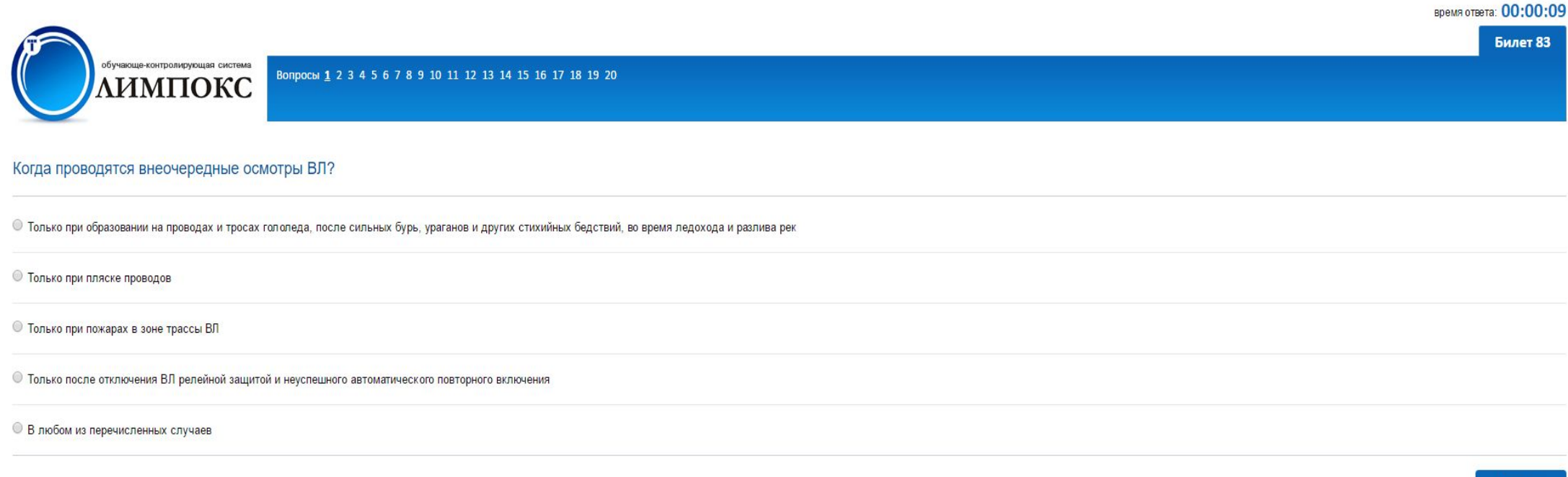

### Желаем Вам успешно сдать экзамен!

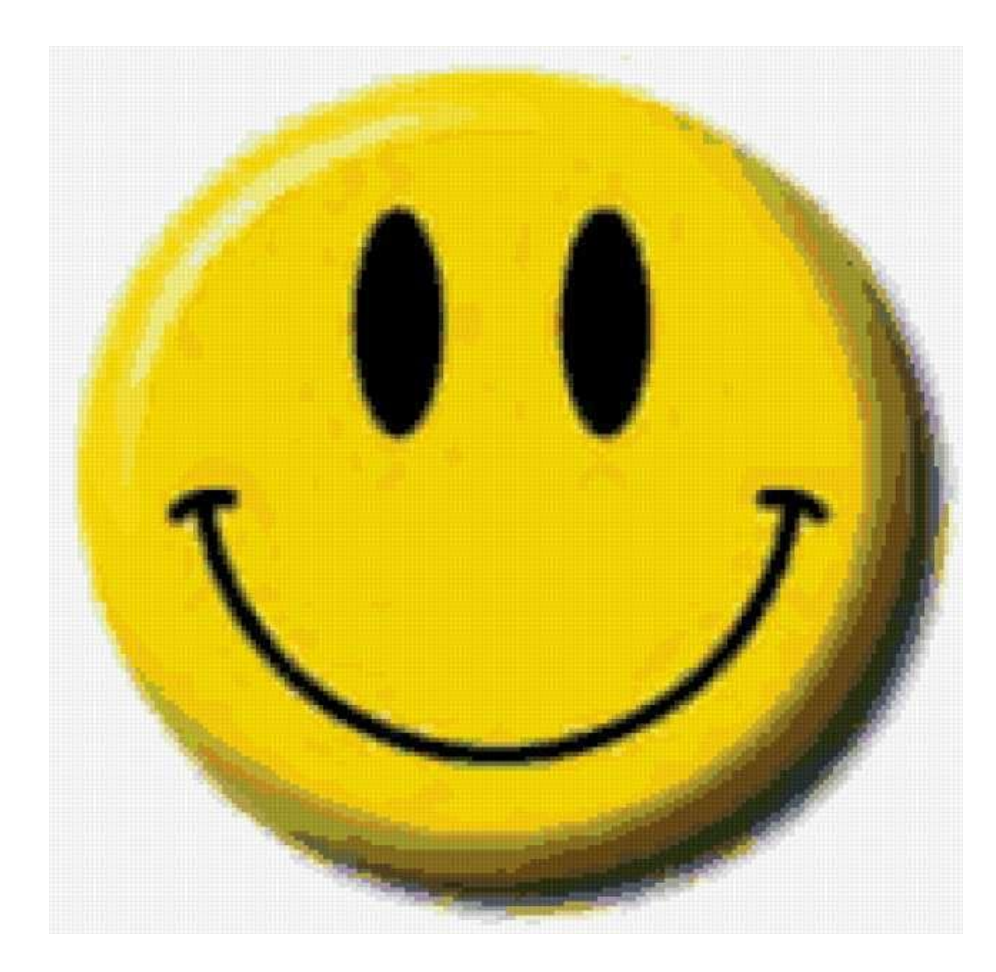